## Quick Reference: InDesign

## How to make lines

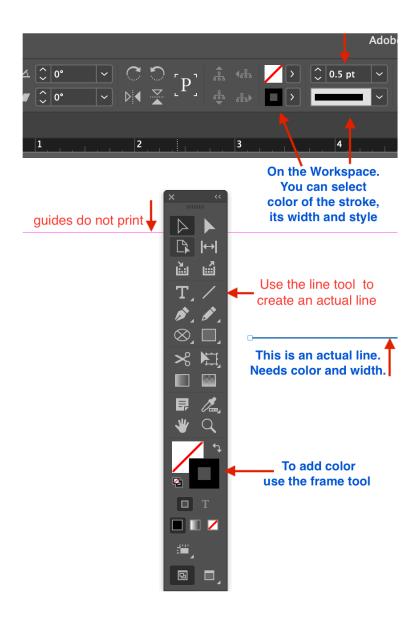

## How to make arrows (and other line-end styles)

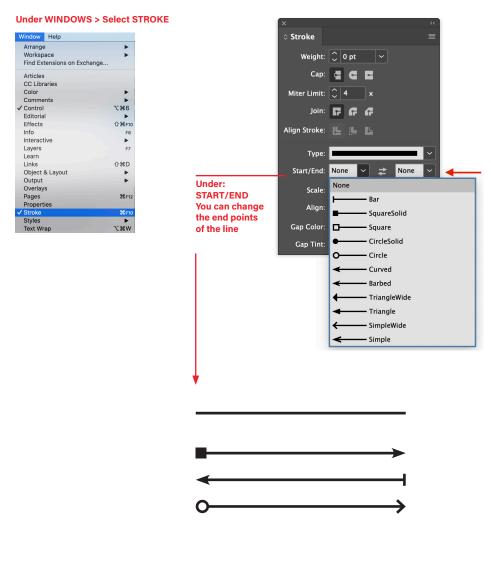